**www.yuksekogretim.org**

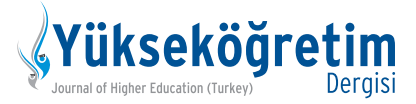

# **Vak›f Yüksekö¤retim Kurumlar›nda Sürece Dayal› Faaliyet Tabanl› Maliyetleme Yönteminin Analizi**

**An Analysis of the Time-Driven Activity-Based Costing System in Foundation Higher Education Organizations**

#### Burçin Tutcu (D

Akdeniz Üniversitesi, Korkuteli Meslek Yüksekokulu, Antalya

Küreselleşme ve teknolojide meydana gelen değişimler, diğer sektörlerde olduğu gibi eğitim sektöründe de rekabet koşullarını ağırlaştırmıştır. Rekabette meydana gelen bu değişimler eğitim kurumlarının kar marjlarını azaltmıştır. Kurumlar, bu koşullarda sahip oldukları pazar payını koruyabilmek ve varlıklarını devam ettirebilmek için maliyet yönetimine önem vermek zorunda kalmışlardır. Maliyet yönetimi günümüzde, muhasebenin alt sistemlerinden biri olmaktan çıkıp, işletme yönetiminin temel görevleri arasında yerini almıştır. Yükseköğretim kurumlarının da amaçlarına ulaşmaları, uzun vadeli stratejilerini geliştirmeleri, varlıklarını devam ettirebilmeleri için kıt kaynaklarını etkin ve verimli bir şekilde kullanmaları gerekmektedir. Kaynakların kimler tarafından ne ölçüde hangi sürede kullanıldığı doğru saptanmalıdır. Bu işleyiş içerisinde elde edilen çıktılar kontrol edilmeli ve doğru şekilde yorumlanmalıdır. Örnek olay yöntemiyle yapılan bu çalışma, İstanbul'da eğitim veren bir Vakıf Yükseköğretim Kurumunun Meslek Yüksekokulunda uygulanmıştır. Çalışmanın amacı vakıf meslek yüksekokullarında hizmet üretim süreçlerini farklı maliyetleme yöntemleriyle incelemek ve çıkan sonuçları karşılaştırmaktır. Bu bağlamda, vakıf meslek yüksekokulunun 2016–2017 hesap dönemine ait maliyetleri geleneksel maliyetleme yöntemi ve sürece dayalı faaliyet tabanlı maliyetleme yöntemi ile hesaplanmıştır. Bu iki yöntem, program maliyetlerini doğru şekilde hesaplayabilmeleri açısından karşılaştırılmıştır.

**Anahtar sözcükler:** Stratejik maliyet yönetimi, sürece dayalı faaliyet tabanlı maliyetleme, yükseköğretim kurumları.

#### **Özet Abstract**

Changes in globalization and technology have made the competition in the education sector more in-tense. This change in competition has reduced the profit margins of educational organizations. In order to maintain their market share and maintain their assets under these conditions, organizations have had to put greater stress on cost management. Today, cost management has moved beyond simply being a sub-system of accounting and has become one of the main tasks of business management. Higher education organizations need to use scarce resources effectively and efficiently to achieve their goals, develop long-term strategies, and maintain their existence. The extent to which resources are used by whom and for what time should be determined correctly. The outputs obtained during this process should be checked and interpreted correctly. This study was designed as a case study and conducted in a vocational school of a foundation university in Istanbul. The aim of this study is to examine the serv-ice production process in foundation vocational school with different costing methods and to compare the results. For this purpose, the costs of the vocational school for the 2016–2017 accounting period were calculated by using both the traditional costing method and the time-driven activity-based cost-ing method. These two methods were then compared to find out their degree of accuracy in calculating the program costs.

**Keywords:** Higher education organizations, strategic cost management, time-driven activity-based costing.

Sanayi toplumunun bilgi toplumuna dönüşmesi ile be-<br>Taber, yükseköğretim kurumları önemli rollere sahip<br>kurumlar haline gelmiştir. Ülkemizde yükseköğretim<br>hizmeti devlet üniversiteleri ve yakıf üniversiteleri tarafından raber, yükseköğretim kurumları önemli rollere sahip kurumlar haline gelmiştir. Ülkemizde yükseköğretim hizmeti devlet üniversiteleri ve vakıf üniversiteleri tarafından verilmektedir.

Vakıf üniversiteleri, yükseköğrenimde artan talebi karşılayabilme konusunda önemli bir rol üstlenmektedir. Türkiye'de ilk vakıf üniversitesi 1982 yılında kurulmuştur. Vakıf yükseköğretim kurumları raporuna göre 2018 yılında toplam 76 vakıf yükseköğretim kurumu mevcuttur.

Vakıf yükseköğretim kurumlarının sayısının her geçen gün artış göstermesi kurumlar arasındaki rekabet koşullarını da arttırmaktadır. Kurumların bu rekabetten başarılı bir şekilde çıkabilmeleri için kaynaklarını, faaliyetlerinde doğru kullanmaları ve doğru ücret politikaları belirlemeleri gerekmektedir. Bunun yapılabilmesi ise etkin bir maliyetleme gerektirmektedir.

Bu çalışma, etkin bir maliyetleme için seçilmesi gereken maliyet yönteminin önemini ortaya koymayı ve bu çerçevede işletmenin iç bilgi kullanıcılarının fiyatlandırma kararları üzerinde oluşabilecek değişiklikleri açıklamayı amaçlamaktadır.

#### **iletisim / Correspondence:**

Ö¤r. Gör. Dr. Burçin Tutcu Akdeniz Üniversitesi, Korkuteli Meslek Yüksekokulu, Duacı Mahallesi, 9112 Sok. No: 13 A-B, Kepez, Antalya e-posta: burcintutcu@akdeniz.edu.tr

Yükseköğretim Dergisi / Journal of Higher Education (Turkey), 11(2 Pt 2), 537–549. @ 2021 Deomed Gelis tarihi / Received: Ocak / January 8, 2020; Kabul tarihi / Accepted: Mart / March 29, 2021

Bu makalenin atıf künyesi / How to cite this article: Tutcu, B. (2021). Vakıf yükseköğretim kurumlarında sürece dayalı faaliyet tabanl› maliyetleme yönteminin analizi. *Yüksekö¤retim Dergisi*, *11*(2 Pt 2), 537–549. doi:10.2399/yod.21.672064

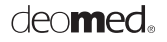

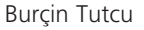

### **Kavramsal Çerçeve**

Faaliyet Tabanlı Maliyetleme Yöntemi

İşletmelerin üretim teknolojilerinde meydana gelen değişimler ve otomasyonun üretim içindeki payının artması, emeğin üretim içindeki payının azalmasına neden olmaktadır. Bu gelişmelerin sonucunda maliyet dağıtımları hesaplanırken direkt işçilik gibi bir dağıtım anahtarının kullanılması, mamul maliyetlerinin doğru hesaplanmasında hataya neden olmaktadır. Çünkü üretimdeki teknolojik gelişmeler endirekt maliyetlerin payını artırmaktadır (Kızılyalçın, 2011, s. 36). 1980'li yılların ortalarında rekabet koşullarında meydana gelen bu değişimler, geleneksel maliyet hesaplama yöntemlerinin tekrar gözden geçirilmesine sebep olmuştur (Kaplan, 1990, s. 390). Tüm bu gelişmeler neticesinde, 1980'lerin sonunda Robert Kaplan ve Robin Cooper, Faaliyet Tabanlı Maliyetleme (FTM) Yöntemi kavramını, mamul maliyeti hesaplamak için farklı bir yöntem olarak geliştirmişlerdir (Eker, 2002, s. 237). FTM, doğru ve güvenilir mamul maliyeti hesaplamak ve bir maliyet yönetimini sağlayabilmek amacıyla özellikli bir yöntem olarak ortaya atılmıştır (Babad & Balachandran, 1993, s. 563).

FTM, bir işletmenin faaliyetleri ile mamullerine ilişkin bilgi toplayan bir sistem olarak tanımlanmaktadır. Önce faaliyetler tanımlanır daha sonra bu faaliyetlerle ilgili maliyetler belirlenir. Bu maliyetlerin dağıtımı için faaliyetlere uygun maliyet sürücüleri kullanılır (Turney, 1990, s. 41). FTM yönteminin genel prensibine göre faaliyetler kaynakları, mamuller ise faaliyetleri tüketir. Geleneksel yöntemler maliyeti üretim miktarının bir fonksiyonu olarak görürken, FTM maliyetleri faaliyetlerin fonksiyonu olarak görmektedir (Labro, 2006, s. 236). FTM sisteminin tasarlanması işletmelerin özel durumlarına göre farklılık göstermekle beraber temelde beş aşamadan oluşur:

- Faaliyetlerin belirlenmesi
- Maliyet havuzlarının belirlenmesi
- Faaliyet ortaya çıkan maliyetlerinin bulunması
- Maliyet sürücülerinin belirlenmesi
- Faaliyet maliyetlerinin mamul ya da hizmetlere yüklenmesi

FTM yöntemi, ürün kârlılığına, müşterinin işletme açısından değerine, süreçlerin değer katıp katmadığına ve verimliliğin artırılmasına yardımcı olabilmektedir. FTM, pazarlama stratejilerinin ve süreçlerin geliştirilmesinde gerçek maliyet elde edebilmek için kullanılmaktadır (Gupta ve Galloway, 2003, s. 136). FTM yöntemi ABD ve İngiltere basta olmak üzere uzmanlar ve akademisyenler tarafından kabul görmüş olmakla beraber uygulamada yeterince kullanılamamıştır. Her işletme için öznel bir model olması gerektiğinden dolayı standart bir model oluşturulamamaktadır. Bu nedenle FTM yönteminin uygulamaları her isletmede değişmektedir (Horngren, Alnoor, Datar ve Foster, 2002, s. 153).

# Faaliyet Tabanlı Maliyetleme Yönteminden Sürece Dayalı Faaliyetleme Yöntemine Geçiş

1980'li yıllarda kullanılmaya başlanan FTM yöntemi, geleneksel maliyet yöntemlerinin birçok eksiğini gidererek mamul ve hizmet üretimi yapan işletmeler tarafından kullanılmıştır (Ellis-Newman ve Robinson, 1998, s. 375). FTM yönteminin geleneksel maliyetleme yöntemine göre en önemli avantajı maliyetleri azaltma ve fiyatlama konusunda doğru ve güvenilir bilgiler sunmasıdır. Yöntemin en büyük dezavantajı ise her defasında güncelleme yapılmasının zaman alan ve maliyetli bir iş olmasıdır (Adeoti ve Valverde, 2014, s. 111). Bu sebepten dolayı yöntemi kullanmaya başlayan işletmelerin %10'unun başarılı olduğu bilinmektedir. Literatürde, birçok işletmenin bu yöntemi kullanmaya başladıktan sonra uygulamayı bıraktığı açıklanmaktadır. Sürece Dayalı Faaliyetleme (SDFTM) yönteminin, FTM'nin zayıf yanlarına çözüm üretmek amacıyla geliştirilmiş yeni bir FTM yöntemi olduğu ifade edilmektedir (Pernot, Roodhooft ve Van den Abbeele, 2007, s. 557). SDFTM yöntemi 1990'lı yılların ikinci yarısında S. R. Anderson ve Acorn Systems ekibi tarafından ortaya atılmış olan bir yöntemdir. Anderson ve ekibi zaman denklemlerini kullanarak model denemelerine başlamışlardır. Aynı zamanlarda Robert Kaplan ve Robin Cooper (1998), Cost & Effect adlı kitaplarında maliyet sistemlerinin iki parametre üzerinde kurulabileceğini tanımlamışlardır. Bu da SDFTM yönteminin ilk sinyalleri olarak literatürde yerini almıştır. SDFTM yöntemi literatürde Zaman Esaslı Faaliyet Tabanlı Maliyetleme olarak da anılmaktadır. SDFTM ve FTM yöntemi ile ilgili çok çeşitli alanlarda çalışmalar yapılmıştır. Reich ve Abraham (2006) yükseköğretim kurumlarında, Ismail (2010) Malezya yükseköğretim kurumlarında, Lutilsky ve Dragija (2012) Avrupa üniversitelerinde, Chansaad Rattanamanee, Chaiprapat ve Yenradee (2012) hizmet üretiminde, Whelan (2003) üniversitelerin finansal departmanlarında, FTM ve SDFTM yöntemini uygulamışlardır. Yöntemlerin uygulamasının kolay olduğu, anlamlı sonuçlara ulaşıldığı, hesaplamalarda kolaylık sağladığı ve işletme içinde rekabeti artırdığı sonuçlarına ulaşmışlardır.

Türkiye'de yapılan çalışmalarda; Köroğlu (2012) otelde, Biçici (2016) tatil köyünde, Tutkavul ve Elmacı (2016) farklı çeşitlerde mamul üretimi yapan işletmede, Yaşar (2017) limanlarda ve Kurt (2018) devlet hastanesinde, FTM ve SDFTM yöntemini uygulamışlardır. Bu çalışmalardaki ortak sonuç, SDFTM yönteminin kullanılan ve kullanılmayan kapasiteyi ayrıştırması ile FTM'ye göre daha güvenilir bilgi sağlamasıdır.

#### Sürece Dayalı Faaliyet Tabanlı Maliyetleme Yöntemi

FTM yönteminin daha geliştirilmiş şekli olan SDFTM yöntemi, işletme faaliyetlerinde kullanılan zamanı esas alan,

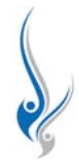

kullanılmayan zamanı hesaplamalara dâhil eden, müşteri kârlılıklarının tespiti için hassas ve pratik çözümler oluşturan bir ölçme yöntemi olarak tanımlanabilir. SDFTM yöntemi FTM yöntemi gibi kaynakların faaliyetler tarafından, faaliyetlerinde maliyet nesneleri tarafından tüketildiği bir yöntemdir. İşleyişlerinde bazı farklılıklar ortaya çıkmaktadır. SDFTM yönteminde maliyet sürücüsü olarak zaman kullanılması ve fiilî (toplam kullanılan) kapasitenin esas alınması, bu farkların en önemlilerindendir (Kaplan ve Anderson, 2007, s. 4).

FTM yöntemi aslında bir itme modeli olarak adlandırılmaktadır. Model, kaynaklarda harcamaların yapılması ile başlar, sonrasında ise her bir kaynağın mamul ya da hizmet ilişkisinin oranı hesaplanır. Toplam maliyet hesaplanan oranlara göre dağıtılır (Yılmaz, 2008). SDFTM yöntemi ise bir 'çekme' modelidir. Kaynakların fiilî kapasitelerinin belirlenmesiyle başlayarak, kaynak maliyetlerini fiilî kapasiteye bölerek birim kapasite maliyetini hesaplamaktadır (Atkinson, 2007, s. 43). SDFTM yönteminde maliyet havuzları yer almamaktadır. Bu da kaynak maliyetlerini faaliyetlere dağıtma aşamasını ortadan kaldırmaktadır. Bölümlerde yer alan faaliyetlere dağıtım yapılmayacağından dolayı FTM yöntemine kıyasla maliyetler düşmektedir (Kaplan, 1990, s. 39).

Yapılan açıklamalar çerçevesinde SDFTM yönteminin uygulanabilirliğinin sağlanabilmesi için iki temel parametreye olan ihtiyaç ön plana çıkmaktadır (Kaplan ve Anderson, 2007, s. 6):

- Kaynak kapasitenin birim maliyeti
- Maliyet özneleri tarafından tüketilen kaynak kapasitesinin birim zamanı

SDFTM yöntemi altı aşamalı bir süreçten oluşmaktadır. Bu aşamalar aşağıda sıralanmıştır (Bruggeman, Everaert, Anderson ve Levant, 2005, s. 10):

- Faaliyetlerin gerçekleştiği çeşitli kaynak gruplarının belirlenmesi
- Kaynakların kapasite maliyetinin hesaplanması
- Her kaynak grubunun pratikteki zaman kapasitesinin tespit edilmesi
- Kapasite maliyet oranının hesaplanması
- Kaynak kapasitesinin belirlenmesi
- $-$  Maliyet öznelerinin maliyetlerinin hesaplanması

# Faaliyetlerin Gerçekleştiği Çeşitli Kaynak Gruplarının Belirlenmesi

SDFTM yönteminde ilk yapılması gereken, kaynak gruplarının belirlenmesidir. Aynı kaynakları tüketen tüm faaliyetlerin toplamı, kaynak grubu olarak tanımlanmaktadır. Kaynak grubu kavramı, FTM yöntemindeki faaliyet kavramı ile karışmaması icin ortaya atılmıştır. İsletmelerde var olan birimleri ifade etmektedir (Gervais, Levant ve Charles, 2010, s. 18). Bundan sonra kaynak kapasite maliyeti hesaplanır.

### **Kaynakların Kapasite Maliyetinin Hesaplanması**

Kaynak kapasite maliyeti her bir bölüm için tedarik edilen kaynakların toplam maliyeti olarak ifade edilmektedir. Kaynak kapasite maliyetinin hesaplanmasında fiilî (gerçekleşen) ya da önceden tahmin edilmiş (bütçelenmiş) maliyetler kullanılabilmektedir. Kaynak maliyeti aşağıda sıralanan öğelerden oluşmaktadır (Kaplan ve Anderson, 2007, s. 133).

- Duran varlıklar ve duran varlıkların amortismanları
- Kira gibi işyeri kullanım maliyetleri
- Elektrik, su, do¤algaz gibi genel üretim maliyetleri
- Teknoloji, makine ve demirbaş maliyetleri L.
- Destek fonksiyonlarının maliyetleri
- Yönetici ve personel ücretleri
- Ücretlere ilişkin kesinti ve düzenlemeler

SDFTM yönteminin kurulmasının en kolay yolu her bir bölüm için bu maliyet unsurlarını hesaplamaktan geçmektedir. Kaynak kapasite maliyeti aşağıdaki formül ile ölçülebilir:

> Tedarik Edilen Kaynakların Maliyeti = Kullanılan Kaynakların Maliyeti + Kullanılmayan Kaynakların Maliyeti

# **Her Kaynak Grubunun Pratikteki Zaman Kapasitesinin Tespit Edilmesi**

Kaynakların maliyetinin belirlenmesinden sonraki aşama ise kaynakların pratik kapasitesinin hesaplanmasıdır. Öncelikle SDFTM yönteminde var olan kapasiteleri tanımlamak gerekmektedir. Teorik kapasite, bir dönem içerisinde tam verimli çalışılması durumunda (24 saat, 365 gün) ulaşılabilecek en çok faaliyet düzeyi olarak ifade edilmektedir. SDFTM yöntemi ile ilgili çalışmalarda teorik kapasite, mesai saatlerinde hiç durmadan çalışılması halinde elde edilen çıktı düzeyi olarak ifade edilmektedir. Gerçek hayatta teorik kapasiteye ulaşılması mümkün olmadığından dolayı pratik (fiilî) kapasite kullanılmaktadır. En genel anlamıyla pratik kapasite, çalışılan vardiya sayısına göre hesaplanan yıllık mesai süresinden; hafta sonu ve diğer tatiller, yıllık izinler, gün içindeki yemek ve dinlenme molaları, olağan bakım, ayar ve bekleme süreleri ve diğer normal kesintiler düsüldükten sonra kalan sürede tam verimle çalışılması halinde ulaşılabilecek maksimum faaliyet düzeyi olarak tanımlanmaktadır (Büyükmirza, 2003, s. 527).

Pratik kapasite, tahmini ya da analitik çalışmalarla hesaplanabilmektedir. Literatürde tahmine dayalı yaklaşım pratik kapasiteyi, teorik kapasitenin %80–85'i olarak ifade etmektedir. Analitik çalışmalarda ise pratik kapasite, personelin çalışmadığı

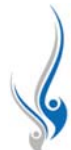

zamanlar ile makinelerin çalışmadığı zamanların teorik kapasiteden düşülmesi ile hesaplanmaktadır. Personelden yola çıkacak olursak pratik kapasitenin hesaplanabilmesi için, eğitimlerin, toplantıların, izin ve hastalıkların da düşülmesi gerekmektedir (Kaplan ve Anderson, 2007, s. 53).

# **Kapasite Maliyet Oranının Hesaplanması**

SDFTM yönteminin önemli aşamalarından biri de kapasite maliyet oranının hesaplanmasıdır. Başka bir ifade ile her bir kaynak grubu için birim maliyetin hesaplanabilmesidir.

Kapasite Maliyet Oranı = Kaynakların Maliyeti / Kaynakların Pratik Kapasitesi

Yukarıdaki açıklamalardan da anlaşılacağı üzere kaynak maliyetinin hesaplanmasında bölümle ilgili tüm maliyetlere yer verilmelidir. Kapasite maliyet oranı kaynakları mamul ve hizmetlere yüklemekte kullanılmaktadır.

#### **Kaynak Kapasitesinin Belirlenmesi**

Bu asamada her bir faaliyetin gerektirdiği *zaman* hesaplanmalıdır. Başka bir ifade ile, maliyet özneleri bazında değisen kaynak taleplerini gösterecek zaman öngörüsü yapılmalıdır. Birim zamanın belirlenmesi için en önemli aracın *zaman* denklemleri olduğu düşünülmektedir. Zaman denklemleri, birçok farklı faaliyetin bir araya getirilmesi ile oluşturulan sürecin zamanını belirlemede önemli rol oynamaktadır (Kaplan ve Anderson, 2007, s. 29). SDFTM yönteminde bir faaliyetin maliyeti, o faaliyet için harcanan zamanın tedarik edilen kaynak birim maliyetiyle çarpılmasıyla bulunur. Her bir faaliyetin gerçekleştirilmesi süreciyle ilgili gerekli zaman, faaliyetlerin karakteristiğine bağlı olarak zaman denklemleri kullanılarak hesaplanabilmektedir. *Zaman denklemleri* asağıdaki formüllerle açıklanmaktadır (Kaplan ve Anderson, 2007, s. 34):

Süreç Zamanı = Bireysel Faaliyet Zamanlarının Toplamı  $= \beta_0 + \beta_1 X_1 + \beta_2 X_2 + \beta_3 X_3 + \beta_4 X_4 + \beta_5 X_6$  $β$ <sub>0</sub>**:** Temel Faaliyeti Gerçekleştirmek için Gerekli Standart Zaman; β*i* **:** i Ek Faaliyeti için Hesaplanan Zaman; *X<sup>i</sup>* **:** i Ek Faaliyetinin Miktar›

#### **Maliyet Oznelerinin Maliyetlerinin Hesaplanması**

SDFTM yönteminin son aşaması, maliyet öznelerinin maliyetinin hesaplanmasıdır. Maliyet öznelerinin ihtiyaç duyduğu zaman ile kapasite maliyet oranını çarparak, her bir maliyet öznesinin maliyeti hesaplanabilmektedir.

### **Arastırmanın Amacı**

Ülkemizde vakıf üniversitelerinin sayısının her geçen gün artıs göstermesi, kurumlar arasındaki rekabet kosullarını da artır-

maktadır. Kurumların bu rekabetten başarılı bir şekilde çıkabilme yöntemlerinden biri de doğru ücret politikaları belirlemeleridir. Bunun yapılabilmesinin yolu ise doğru maliyet hesaplayabilmekten geçmektedir. Üretim işletmelerine baktığımızda en temel maliyet unsurları direkt malzeme ve direkt işçilik maliyetleridir. Oysa yükseköğretim kurumlarından biri olan meslek yüksekokullarında endirekt maliyetlerin payı daha yüksektir. Bu maliyet farklılıklarından dolayı çalışmanın esas konusu olan SDFTM yöntemini uygulamak daha doğru sonuçlar ortaya koymaktadır.

Uygulamanın yapıldığı (X) Vakıf Meslek Yüksekokulunda geleneksel maliyetleme yöntemi uygulanmaktadır. Meslek yüksekokulu yöneticilerine neden stratejik maliyet yöntemlerinden SDFTM uygulanmadığı sorusu sorulduğunda çok zaman alan ve maliyetli bir yöntem olması cevabı alınmıştır.

Bu çalışmanın amacı, (X) Vakıf Meslek Yüksekokulunun katlandığı maliyetlerin SDFTM yöntemi ile hesaplanması ve sonucun geleneksel maliyet yöntemi ile karşılaştırılarak farklılıkların belirtilmeye çalışılmasıdır. Bu amaçla aşağıdaki sorular cevaplanmaya çalışılacaktır:

- Kullanılan yöntemle SDFTM arasındaki farklılıklar nelerdir?
- Etkin bir maliyet yönetimi için hangi yöntemin kullanılması daha uygun olacaktır?
- Doğru fiyatlandırma için hangi yöntemin kullanılması gerekmektedir?

#### **Yöntem ve Bulgular**

Çalışmada örnek olay yöntemi kullanılmıştır. Örnek olay, belli bir kişi veya ünitenin derinliğine ve genişliğine, kendisi ve çevresiyle olan ilişkilerini belirleyerek o kişi veya ünite hakkında bir yargıya varmayı amaçlayan araştırmadır. Örnek olay yönteminde, verilerin toplanmasında *görüşme tekniğinden* yararlanılmıştır. Görüşme tekniğinin de bireysel görüşme çeşidi kullanılmıştır. Görüşmede olabildiğince önyargı ve yanlılıktan kaçınmaya çalışılmıştır.

Bu yöntem, belirli kişi ya da grupların geçmişini ve şimdiki durumunu ayrıntılı biçimde incelemeye ve ayrıca istatistiksel yöntemlerin sağlayamayacağı, amaca uygun bilgileri elde etmeye uygun olduğu için tercih edilmiştir.

Çalışmada, (X) Vakıf Meslek Yüksekokulunun Eylül 2016 – A¤ustos 2017 aras›n› kapsayan hesap dönemi mali verileri kullanılmıştır. Bu veriler, başta mali işler daire başkanı ve finans koordinatörü olmak üzere, kurumun yetkilileri ile yap› lan görüşmeler ve ERP verilerinden elde edilmiştir.

#### Vakıf Meslek Yüksekokulunun Özellikleri ve Yapısı

Y Vakfı tarafından kurulan (X) Meslek Yüksekokulu, 2009 yılında eğitim hayatına başlamıştır. Üç yerleşkesi, 25 ön lisans

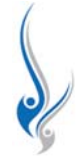

programı yaklaşık 3350 öğrencisi, 7500 mezunu ile eğitimine devam etmektedir. Yüksekokul, sanat ve tasarım alanında mükemmeliyet merkezi olmak ve tarihi lokasyon ve kültürel mirası birleştirerek yüksekokul kavramını bilimsel ve toplumsal değerler üzerine oturtmak misyonundan çıkarak eğitimine de başlamıştır. Bilim, sanat ve tasarım arasındaki ilişkiyi yeniden yorumlayarak, üçünün uyum içerisinde birlikte var olduğu bir eğitim ve öğretim sistemini benimsemektedir. Vakıf meslek yüksekokulunda mevcut 25 ön lisans programı ve öğrenci sayıları  $\blacksquare$  Tablo 1'de verilmiştir.

# Vak›f Meslek Yüksekokulunun Gider Kalemleri

Geleneksel Maliyetleme ve SDFTM yöntemlerinin sağlıklı bir sekilde hesaplanabilmesi için öncelikli olarak (X) Vakıf Meslek Yüksekokulunun gider kalemlerinin belirlenmesi gerekmektedir. 2016–2017 hesap döneminde oluşan giderler ve toplam giderler içindeki oranı ■ Tablo 2'de gösterilmiştir.

**■ Tablo 1.** Ön lisans programları ve öğrenci sayısı.

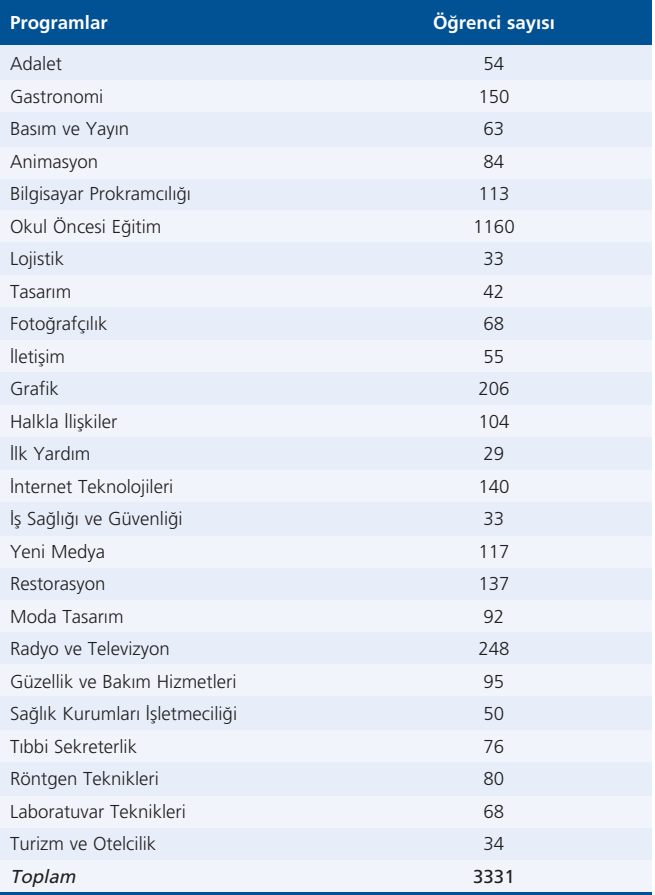

# Geleneksel Maliyetleme Yönteminin (X) Vak›f Meslek Yüksekokulunda Uygulanmas›

Geleneksel maliyetleme (GM) yönteminde maliyet hesaplanırken tek bir dağıtım anahtarı kullanılmaktadır. Çalışmamızda dağıtım anahtarı olarak öğrenci sayısı kullanılacaktır. Buna göre toplam giderler 11.143.734,27 TL ve toplam öğrenci sayısı 3331'dir. ■ Tablo 3'de her program için birim ve toplam maliyetler yer almaktadır.

# (X) Vakıf Meslek Yüksekokulunda Sürece Dayalı Faaliyet Tabanlı Maliyetleme Yönteminin **Uygulanması**

Bu bölümde (X) Vakıf Meslek Yüksekokulunda SDFTM vöntemi uygulanacaktır. Yöntemin uygulamasındaki safhalar detaylı olarak açıklanmış ve hesaplamalar yapılmıştır. Bölümün sonunda, SDFTM yönteminin sonucu, Geleneksel Maliyet yönteminin sonuçlarıyla karşılaştırılmıştır. SDFTM yöntemi-

■ Tablo 2. (X) Vakıf Meslek Yüksekokulunun 2016–2017 dönemine ait gider kalemleri, tutarları ve oranları.

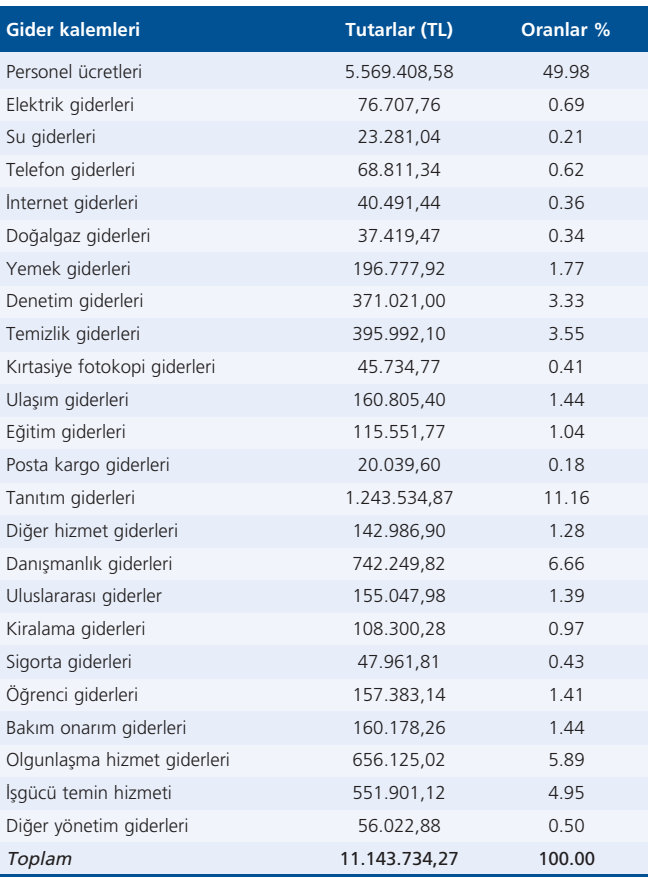

**Tablo 3.** (X) Vakıf Meslek Yüksekokulunun geleneksel maliyetleme yöntemine göre maliyet hesaplaması.

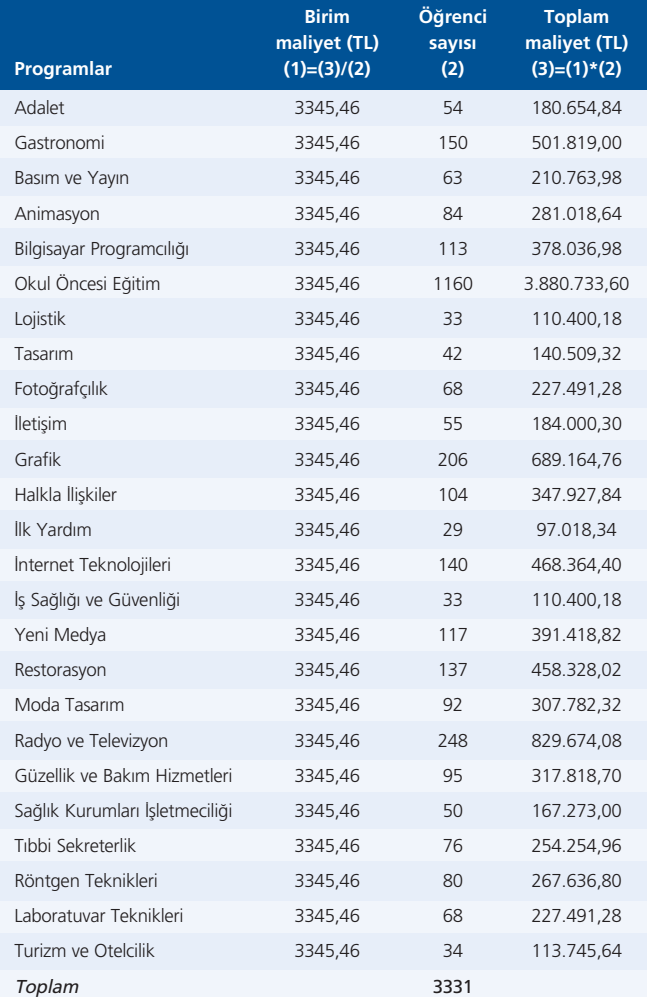

nin uygulanabilmesi için tedarik edilen kaynağın birim maliyeti ve maliyet özneleri tarafından tüketilen kaynak kapasitesinin birim zamanın bilinmesine ihtiyaç vardır.

#### **Maliyet Havuzlarının ve Maliyetlerin Belirlenmesi**

Ilk olarak kurumun faaliyetleri ve maliyet havuzları belirlenmiştir. İşletmedeki önemli faaliyetler belirlenerek maliyet havuzları on gruba ayrılmıştır. Burada *maliyet havuzu* ya da diğer ismi ile kaynak havuzu kavramı, faaliyetlerin tespit edilmesi için kullanılan süreçleri ortaya koymak amacıyla kullanılmıştır. (X) Vakıf Meslek Yüksekokulunun faaliyetleri şunlardır (■ Tablo 4 ve 5):

- Faaliyet 1: Tanıtım Faaliyetleri Maliyet Havuzu
- Faaliyet 2: Kayıt Faaliyeti Maliyet Havuzu
- **Faaliyet 3:** Eğitim ve Öğretim Faaliyeti Maliyet Havuzu
- Faaliyet 4: Araştırma Merkezleri Faaliyeti Maliyet Havuzu
- **Faaliyet 5:** Uluslararası İslemler Faaliyeti Maliyet Havuzu
- **Faaliyet 6:** Temizlik ve Güvenlik Faaliyeti Maliyet Havuzu
- **Faaliyet 7:** Muhasebe Faaliyeti Maliyet Havuzu
- Faaliyet 8: İnsan Kaynakları Faaliyeti Maliyet Havuzu
- Faaliyet 9: Bakım Onarım Faaliyeti Maliyet Havuzu
- **Faaliyet 10:** Yönetsel Faaliyetler Maliyet Havuzu

# **Maliyet Havuzlarının Birim Kapasite Maliyetlerinin Hesaplanmas›**

Yukarıda da söz edildiği gibi SDFTM yönteminin uygulanabilmesi için ilk olarak maliyet merkezlerinin birim kapasite maliyetlerinin tespit edilmesi gerekmektedir. Bu hesaplamanın yapılabilmesi için öncelikle *maliyet merkezlerinde* toplanan maliyetlerin maliyet merkezinde çalışanların pratik kapasitesine bölünmesi gerekmektedir. (X) Vakıf Meslek Yüksekokulunun maliyetleri **■** Tablo 6'da, Yüksekokula ilişkin kapasite maliyetleri ■ Tablo 7'de gösterilmiştir.

# **Maliyet Havuzlarının Maliyet Yükleme Oranlarının** ve Kapasite Kullanım Bilgilerinin Hesaplanması

SDFTM yönteminde pratik kapasite ve birim kapasite maliyeti hesaplandıktan sonra her bir maliyet havuzu için maliyet yükleme oranlarının ve kapasite kullanım bilgilerinin hesaplanması aşamasına geçilmektedir. Bu aşamada maliyet havuzları için toplam kapasite maliyetleri ayrıca kullanılan ve kullanılmayan kapasite maliyetleri hesaplanmıştır.

# **Maliyet Havuzlar› Maliyetlerinin Maliyet Öznelerine Yüklenmesi**

SDFTM yönteminin dördüncü asaması, maliyet havuzları maliyetlerinin maliyet öznelerine yüklenmesidir. Her bir programdaki öğrenci maliyetini hesaplayabilmek için tüm maliyet havuzları ve faaliyetler ayrı ayrı ele alınarak tablolar oluşturulmuştur. Her bir programın tüm faaliyetlere ilişkin maliyetlerinin yer aldığı toplu bilgiler ise ■ Tablo 8'de gösterilmiştir. Buna göre en fazla öğrenci sayısı olan Okul Öncesi Eğitim programının *maliyeti en yüksektir. Maliyeti en düflük program ise Lojistiktir.*

# **Maliyet Öznelerinin Birim Maliyetlerinin Hesaplanmas›**

SDFTM yönteminde maliyetlerin yüklenmesinden sonra birim maliyetlerin hesaplanması gerekmektedir. Birim maliyetler  $\blacksquare$  Tablo 9'da gösterilmiştir. En yüksek birim maliyete Turizm ve Otelcilik programı sahip iken en düşük birim maliyete ise İnternet Teknolojileri programı sahiptir.

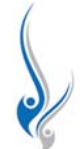

# **■■ Tablo 4.** (X) Vakıf Meslek Yüksekokulunun faaliyetleri ve maliyet havuzları.

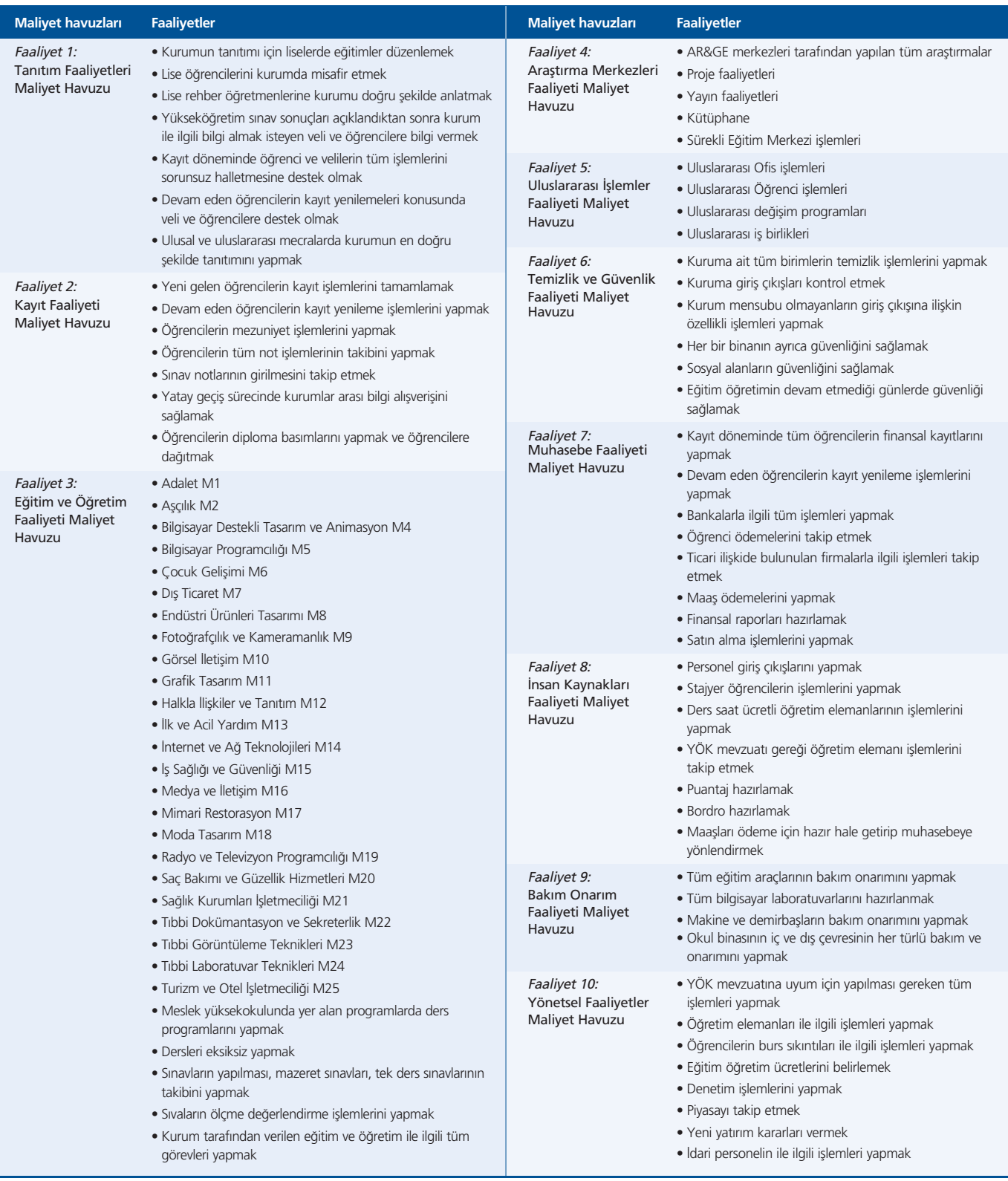

**III Tablo 5.** (X) Vakıf Meslek Yüksekokuluna ait gider kalemleri ve ilişkili maliyet sürücüleri.

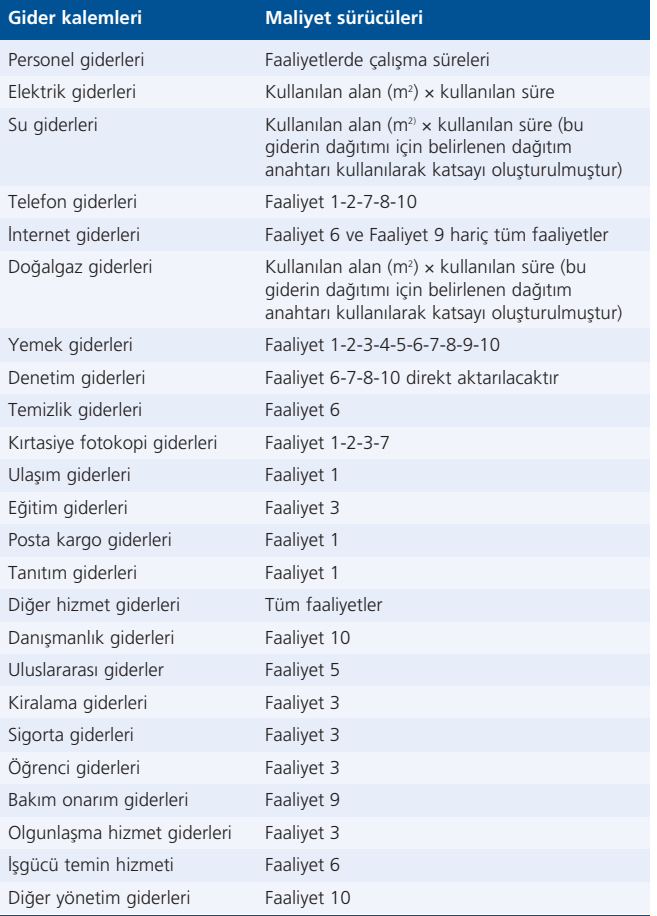

# Geleneksel Maliyetleme ve Sürece Dayalı Faaliyet Tabanlı Maliyetleme Yöntemlerinin Karşılaştırılması

**■ Tablo 10'da Geleneksel Maliyetleme ve SDFTM yönte**minin karşılaştırılması gösterilmiştir. (X) Vakıf Meslek Yüksekokulunda SDFTM yönteminin uygulanması durumunda, lojistik dışındaki tüm program maliyetleri geleneksel yönteme göre daha düşük çıkmıştır. Bunun en önemli sebebi ise SDFTM vönteminin atıl kapasitevi göz önünde bulundurmasıdır.

#### **Tartışma ve Sonuç**

544

Kurumların ağırlaşan rekabet koşullarında mevcut pazar paylarını koruyabilmek ve varlıklarını devam ettirebilmeleri için; maliyetleri yönetmeleri önemli bir stratejik unsur haline gelmiştir. Bunu fark eden kurumlar, etkin bir maliyet yönetim sistemi kurarak rekabet sanslarını arttırmaya çalışmaktadır. Maliyet yönetiminin amacı, maliyet yapılarında meydana gelen değisimleri anlayıp ve doğru zamanda, doğru maliyet bilgisi sunabilecek maliyet yöntemlerini belirleyerek yöneticilere yol göstermektir.

Teknolojinin hızlı bir şekilde gelişmesi, kurumların üretim/hizmet süreçlerini doğrudan etkilemektedir. Üretim süreçlerinde ortaya çıkan bu değişim, kurumların endirekt maliyetlerini arttırmaktadır. Bu durumda kullanılan Geleneksel Maliyetleme yöntemlerinin, maliyetleri hacim bazlı ve tek düzeyli maliyet sürücüsü aracılığı ile hizmetlere yüklemesi, doğru olmayan maliyet bilgileri elde etmelerine neden olmaktadır.

Geleneksel Maliyetleme yöntemlerinin eksikliklerini giderecek ve işletme yönetiminin ihtiyaç duyduğu doğru ve güvenilir maliyet bilgisini sa¤layacak maliyet yöntemlerinden birisi de Faaliyet Tabanlı Maliyetleme (FTM) yöntemidir. FTM yöntemi, geleneksel maliyetleme yöntemine kıyasla bir çok avantaja sahip olmasına rağmen farklı faaliyetleri algılamada ortaya çıkardığı sorunlar, ölçümlemelerden kaynaklanan hatalar, ilk kurulumunda ve devamlılığındaki zorluklar nedeniyle eleştirilmektedir. Bu elestirilere çözüm getirebilmek amacıyla, Kaplan FTM'den daha basit bir yöntem olan Sürece Dayalı Faaliyet Tabanlı Maliyetleme (SDFTM) yöntemini tasarlamıştır.

SDFTM yöntemi, kurulumu ve güncellemesi FTM yöntemine göre çok daha kolay olan, daha doğru ve güvenilir olmasının yanında ayrıca maliyet ve kârlılık bilgisi sunan bir yöntem olarak kabul görmektedir. SDFTM yöntemi müşteriler, hizmet türleri, ve hizmet üretim süreçlerinde ortaya çıkan maliyetleri daha net ve belirgin hale getirmektedir.

Bu yöntemde asıl olan *zamandır*. Zaman değişkeni esas alındığı için gereksiz zaman kullanımı yaratan faaliyetlere son verilerek, FTM yönteminden daha güvenilir sonuçlar elde edilmektedir. SDFTM yöntemi, denklemlere dayanan bir yöntemdir. Bir faaliyetin standart dışı gerçekleşmesi halinde, kullanılan zaman, standart zamana eklenerek/çıkarılarak *zaman denklem*leri oluşturulmaktadır. Bu da süreci daha anlaşılır, basit ve kolay hale getirmektedir. SDFTM yönteminin en önemli avantajlarından biri, denkleme yeni bir değişken eklenmesi, sürelerin güncellenmesi ya da bir değişkenin çıkarılması işlemlerinin kolaylıkla yapılabilmesidir.

Bu açıklamalar kapsamında çalışmanın (X) Vakıf Meslek Yüksekokulunda Geleneksel Maliyetleme ve Sürece Dayalı Faaliyet Tabanlı Maliyetleme Yöntemlerinin uygulanması, uygulama bölümünde SDFTM yöntemi, *örnek olay* yöntemi kullan› larak İstanbul'daki (X) Vakıf Meslek Yüksekokulunda uygulanmıştır. Vakıf Meslek Yüksekokulunda 2016–2017 hesap dönemine ait maliyetler; Geleneksel Maliyetleme ve SDFTM yöntemleriyle hesaplanmıştır. Ortaya çıkan sonuçlar kullanılarak bu iki yöntem, program maliyetlerini doğru şekilde hesaplayabilmeleri açısından karşılaştırılmıştır.

Calısmada ilk olarak (X) Vakıf Meslek Yüksekokulunun 2016–2017 hesap dönemine ait *gider kalemleri* belirlenmiştir.

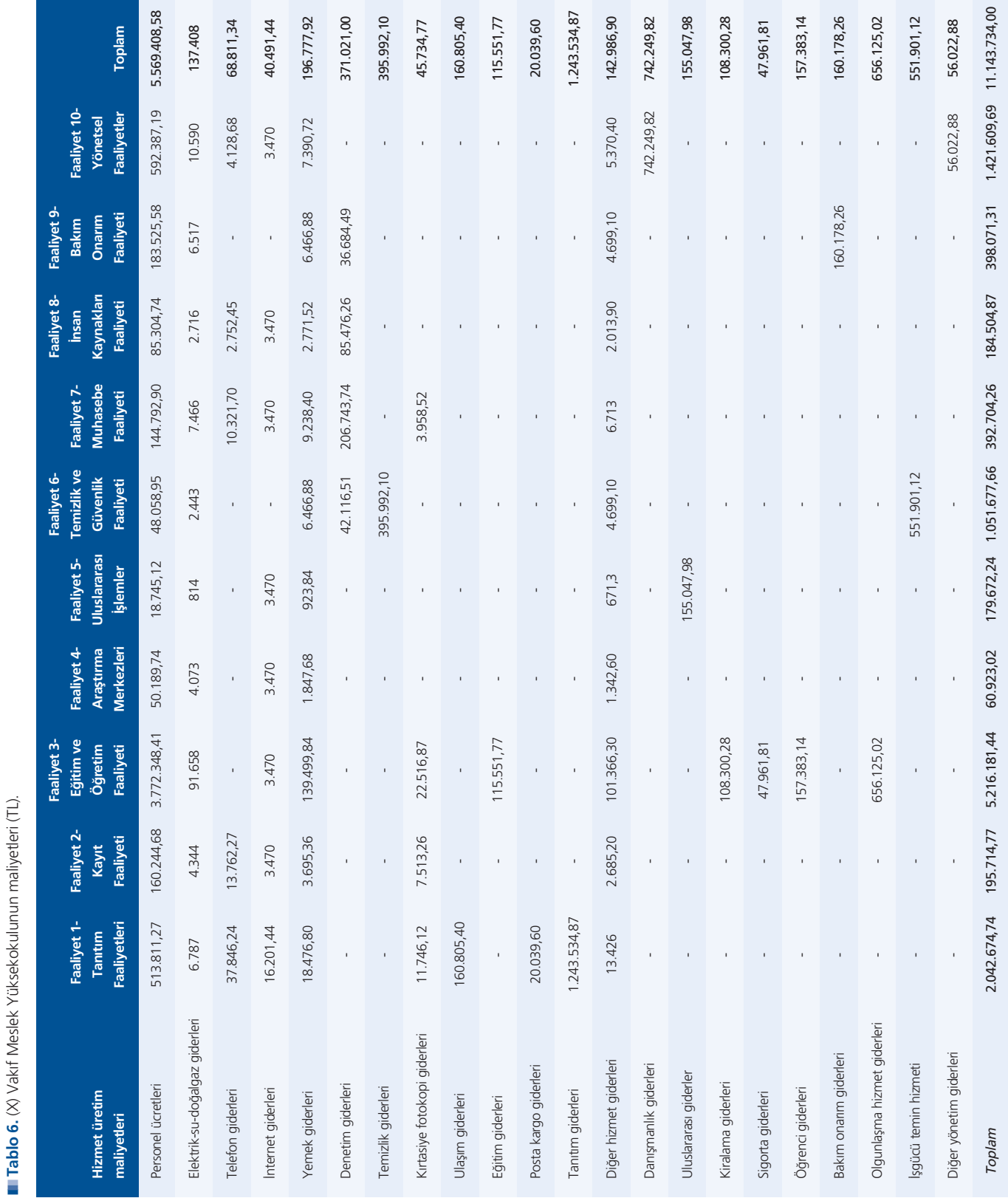

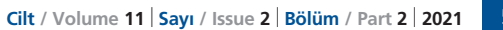

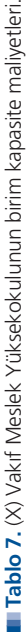

Ë

ivetleri.

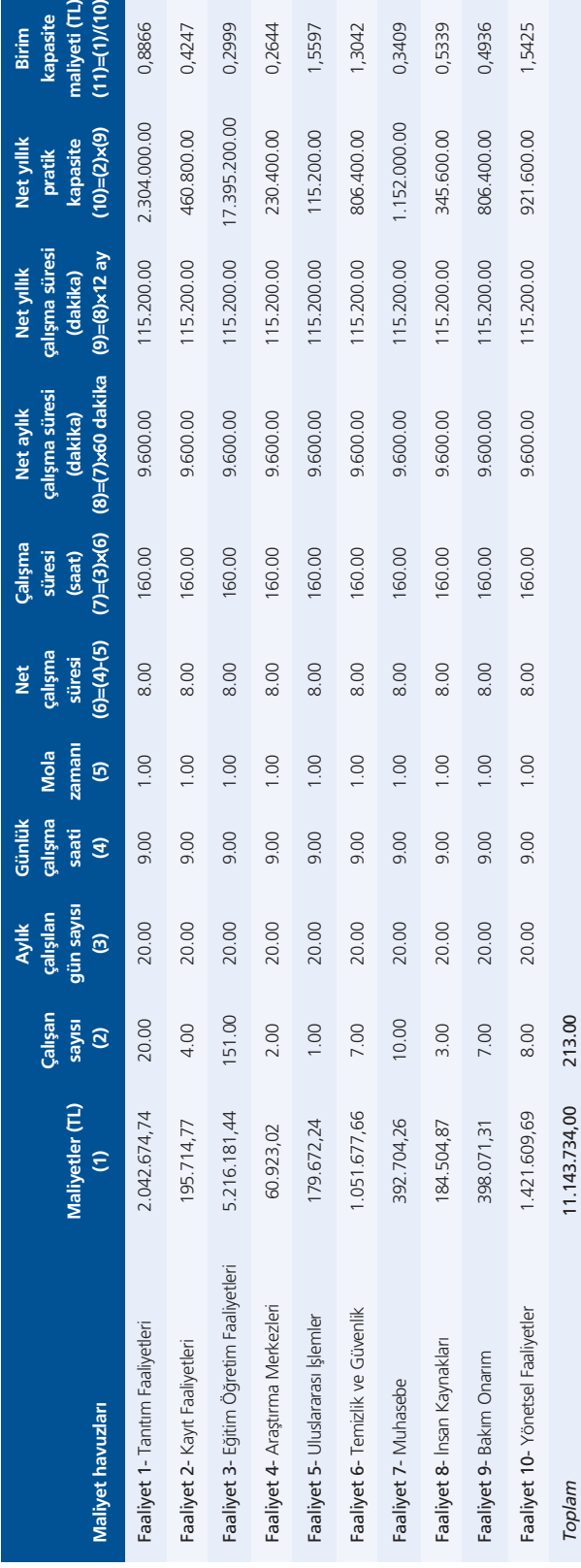

Daha sonra işletme yetkilileri ile görüşmeler sonunda *maliyet merkezleri* tespit edilmiştir. Gider kalemleri, dağıtım anahtarları aracılığı ile maliyet merkezlerine yüklenmiştir.

(X) Vakıf Meslek Yüksekokulu halen geleneksel maliyet yöntemi kullanarak maliyet hesaplamalarını yapmaktadır. Geleneksel maliyet yöntemine göre yapılan hesaplamalar sonucunda tüm programların maliyeti eşit olarak belirlenmektedir.

(X) Vakıf Meslek Yüksekokulunda SDFTM yöntemini uygulayabilmek için ilk olarak maliyet havuzları ve maliyetler tespit edilmiştir. Daha sonra maliyet havuzlarının pratik kapasitesi ve birim kapasite maliyetleri tespit edilmiştir. Pratik kapasitenin tespit edilebilmesi için net çalışma süreleri tespit edilmiş, daha sonra faaliyetlerin toplam maliyeti pratik kapasiteye bölünerek birim süre maliyeti hesaplanmıştır. Sonraki aşamada maliyet havuzlarının maliyet yükleme oranları ve kapasite kullanım bilgileri tespit edilmiş, maliyet havuzları maliyetleri, maliyet öznelerine yüklenmiştir. En son aşamada ise programların birim maliyetlerini hesaplayabilmek için programlardaki toplam maliyetler programlardaki öğrenci sayılarına bölünmüştür.

(X) Vakıf Meslek Yüksekokulunda SDFTM yönteminin uygulanması durumunda, faaliyetlerin yerine getirilebilmesi için gereken süreler, yapılan görüşmeler sonucunda tespit edilmiştir. Bu sürelere *fiilî süre* denilmektedir. Pratik kapasitede yer alan standart süreler ile fiilî süreler arasında ortaya çıkan fark atıl kapasiteyi olusturmaktadır. Geleneksel Maliyetleme, atıl kapasiteyi göz önünde bulundurmadığı için öğrenci başına birim maliyetler yüksek çıkmaktadır. (X) Vakıf Meslek Yüksekokulunun öğrenci başına birim maliyetleri hesaplarken atıl kapasite *(aylak kapasite)* ve *atıl kapasite maliyeti* dikkate alınmalıdır.

Lojistik ve Turizm ve Otelcilik programları haricindeki tüm programlarda, SDFTM yöntemi ile yapılan hesaplamalarda öğrenci başına maliyetlerin çok daha düşük olduğu görülmektedir. Farklar 200 TL ile 325 TL arasında değişmektedir. Farkın en fazla olduğu program 324,97 TL, İnternet ve Teknolojileri programıdır. En fazla öğrenci sayısına sahip olan Okul Öncesi Eğitim (1160 öğrenci) programında fark 316,42 TL'dir.

Yukarıda yapılan açıklamalar kapsamında (X) Vakıf Meslek Yüksekokulunda farklı faaliyetlerin olması ve her programda bu faaliyetlerin kullanılması SDFTM yönteminin kullanılması gerektiğini ortaya koymuştur. Vakıf meslek yüksekokullarında doğru fiyatlandırmanın yapılabilmesi için maliyetlerin doğru hesaplanması gerekmektedir. Doğru fiyatlandırma, meslek yüksekokullarının tercih edilebilirliğini ve stratejik yatırım kararlarını etkileyecektir. Yükseköğretim kurumlarının önemli stratejik kararlarından birisi de yeni program açabilmeleridir. Bu durum, kurumun büyümesini sağlayacaktır. 10.10.2018 tarihli yükseköğretim kurumu toplantı karalarına göre yeni bir program açabilmek için devlet üniversitelerinde %90, vakıf yükseköğretim

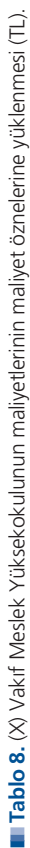

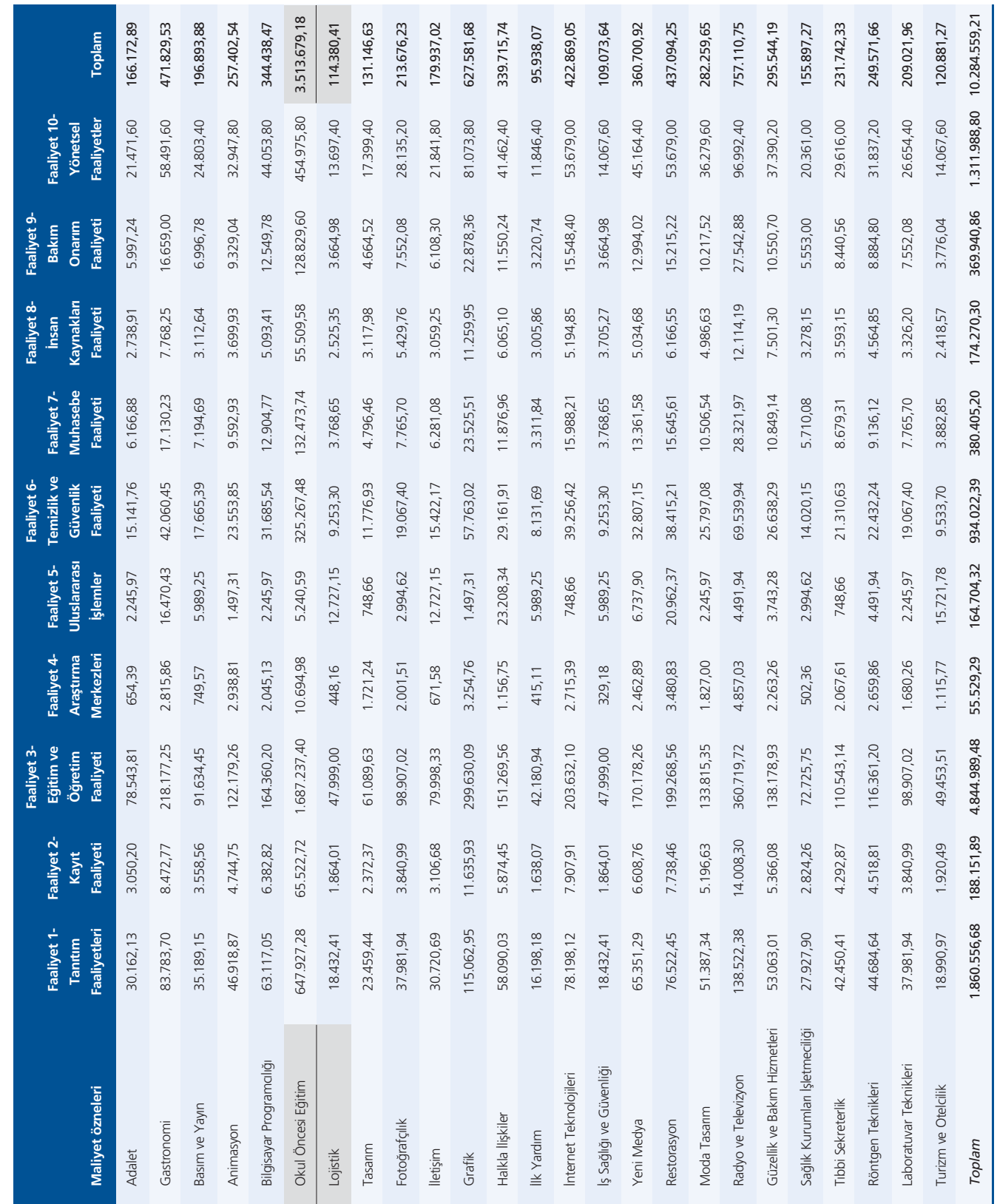

**The Company** 

n.

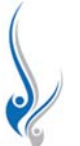

**Tablo 9.** (X) Vakıf Meslek Yüksekokulunun birim maliyetlerinin hesaplanması

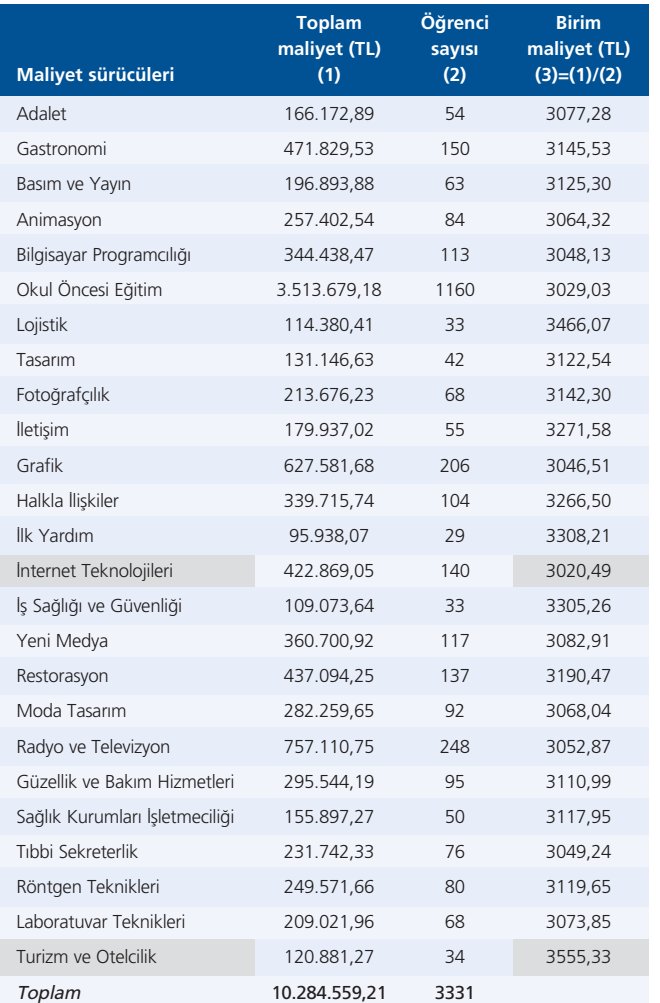

kurumlarında ise %85 doluluk sartı aranmaktadır. Kosulların bu kadar ağır olduğu durumda doğru maliyet bilgisi, doğru karar almaya büyük ölçüde yardımcı olacaktır. SDFTM yöntemi, kurumların maliyetlerinde düşme sağlayacak ve kurumların piyasadaki rekabet güçlerinin artmasına katkıda bulunacaktır.

Bu çalışmanın, yükseköğretim kurumlarının stratejik planlarının oluşturulmasında katkı sağlayacağı düşünülmektedir. Bu açından araştırmanın, yalnızca bir vakıf meslek yüksekokulu için değil, bütün vakıf üniversiteleri bölüm ve programları için yapılması önerilmektedir.

Fon Desteği / Funding: Bu çalışma herhangi bir resmi, ticari ya da kar amacı gütmeyen organizasyondan fon desteği almamıştır. / *This work did not receive any specific grant from funding agencies in the public, commercial, or not-for-profit sectors.*

**III Tablo 10.** (X) Vakıf Meslek Yüksekokulunun birim maliyetlerinin karşılastırılması (TL).

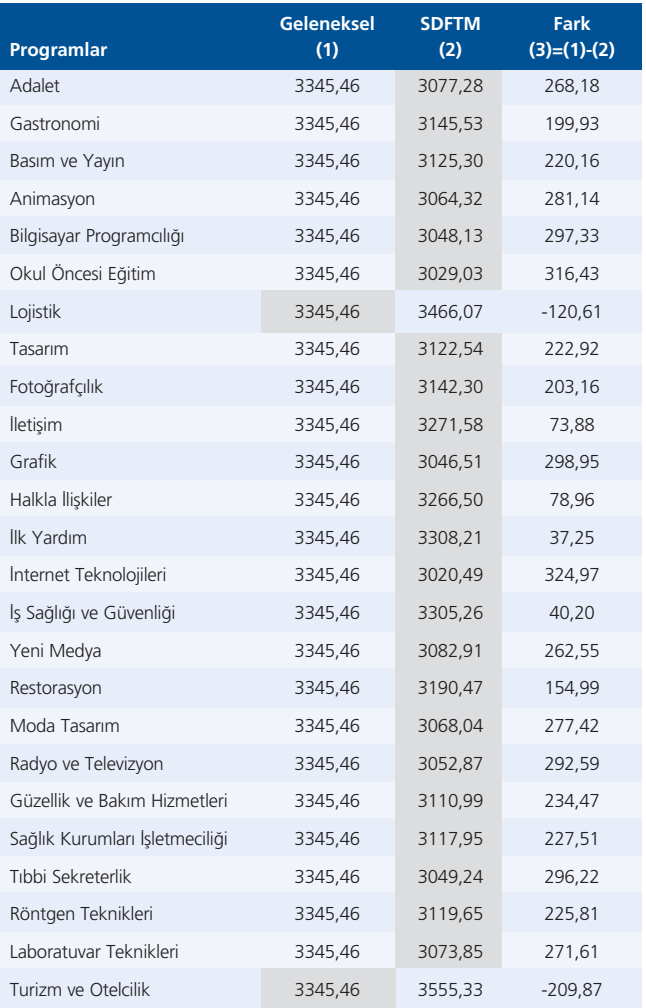

**Etik Standartlara Uygunluk / Compliance with Ethical Standards:** Yazar bu makalede araştırma ve yayın etiğine bağlı kalındığını, Kişisel Verilerin Korunması Kanunu'na ve fikir ve sanat eserleri için geçerli telif hakları düzenlemelerine uyulduğunu ve herhangi bir çıkar çakışması bulunmadığını belirtmiştir. / *The author stated that the standards regarding research and publication ethics, the Personal Data Protection Law and the copyright regulations applicable to intellectual and artistic works are complied with and there is no conflict of interest.*

#### **Kaynaklar**

- Adeoti, A. A., & Valverde, R. (2014). Time-driven activity based costing for the improvement of IT service operations. *International Journal of Business and Management, 9*(1), 109–128.
- Atkinson, A. (2007). Fixed factor fine tuning. *CMA Management, 81*(7), 42–46.
- Babad, Y. M., & Balachandran, B. V. (1993). Cost driver optimization in activity-based costing. *The Accounting Review, 68*(3), 563–575.

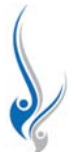

- Biçici, F. (2016). *Zamana dayalı faaliyet tabanlı maliyetleme ile geleneksel maliyetleme sistemlerinin karfl›laflt›r›lmas›: Konaklama iflletmelerinde bir uygulama*. Yayınlanmamış yüksek lisans tezi, Adnan Menderes Üniversitesi, Sosyal Bilimler Enstitüsü, Aydın.
- Bruggeman, W., Everaert, P., Anderson, S. R., & Levant, Y. (2005). Modeling logictic costs using time-driven ABC: A case in a distribution company. *Working Papers of Faculty of Economics and Business Administration, 233.* Ghent: Ghent University.
- Büyükmirza, K. (2003). *Maliyet ve yönetim muhasebesi* (9. baskı). Ankara: Gazi Kitapevi.
- Chansaad, A., Rattanamanee, W., Chaiprapat, S., & Yenradee, P. (2012). A fuzzy time-driven activity-based costing model in an uncertain manufacturing environment. *13th Asia Pacific Industrial Engineering & Management Systems (APIEMS) Conference,* December 2–12, 2012, Phuket, Thailand.
- Eker, M. C. (2002). Genel üretim giderlerinin faaliyet dayalı maliyet yöntemine göre dağıtımı ve muhasebeleştirilmesinde 8 no'lu ana hesap grubunun kullanımı. *Uludağ Üniversitesi İktisadi ve İdari Bilimler Fakültesi Dergisi, 21*(1), 237–256.
- Ellis-Newman, J., & Robinson, P. (1998). The cost of library services: Activity based costing in an Australian academic library. *The Journal of Academic Librarienship, 24*(5), 373–379.
- Gervais, M., Levant, Y., & Charles, D. (2010). Time-driven activity-based costing (TDABC): An initial appraisal through a longitudinal case study. *Journal of Applied Management Accounting Research, 8*(2), 1–18.
- Gupta, M., & Galloway, K. (2003). Activity-based costing/management and its implications for operations management. *Technovation, 23,* 131–138.
- Horngren, C., Alnoor, B., Datar, S., & Foster, G. (2002), *Management and cost accounting.* London: Prentice Hall.
- Ismail, N. A. (2010). Activity-based management system implementation in higher education institution. *Campus-Wide Information Systems, 27*(1),  $40-52$
- Kaplan, R. S., & Anderson, S. R. (2003). Time-driven activity based costing. First European Summit on Time-Driven Activity-Based Costing, October 21, 2003, Brussels, Belgium.
- Kaplan, R. S., & Anderson, S. R. (2007). *Time-driven activity based costing: A simpler and more powerful path to higher profit.* Boston, MA: Harvard Business Review Press.
- Kaplan, R. S., & Cooper, R. (1998). *Cost & effect: Using integrated cost systems to drive profitability and performance.* Harvard, MA: Harvard Business Press.
- Kızılyalçın D. A. (2011). Faaliyet tabanlı maliyetleme zeytin sektörü uygula*ması*. Yayınlanmamış doktora tezi, Adnan Menderes Üniversitesi, Sosyal Bilimler Enstitüsü, Aydın.
- Köroğlu, Ç. (2012). *Stratejik maliyet yönetimi kapsamında sürece dayalı faaliyet tabanl› maliyetleme yönteminin analizi ve bir otel iflletmesinde uygulama*. Yayınlanmamış doktora tezi, Adnan Menderes Üniversitesi, Sosyal Bilimler Enstitüsü, Aydın.
- Kurt, P. (2018). *Hastane işletmelerinde faaliyet tabanlı maliyetleme ve sürece dayal› faaliyet tabanl› maliyetleme: Kamu hastanesinde bir uygulama.* Yayınlanmamış yüksek lisans tezi, Bartın Üniversitesi, Sosyal Bilimler Enstitüsü, Bartın.
- Labro, E. (2006). Analytics of costing system design. In A. Bhimani (Ed.), *Contemporary issues in management accounting* (pp. 217–242). Oxford: Oxford University Press.
- Lutilsky, I. D., & Dragija, M. (2012). Activity based costing as a means to full costing – Possibilities and constraints for European universities. *Management: Journal of Contemporary Management Issues, 17*(1), 33–57.
- Pernot, E., Roodhooft, F., & Van den Abbeele, A. (2007). Time-driven activity based costing for inter-library services: A case study in a university. *Journal of Academic Librarianship, 33*(5), 551–560.
- Reich, F., & Abraham, A. (2006). Activity based costing and activity data collection: A case study in the higher education *sector. 18th Asian-Pacific Conference on International Accounting Issues*, October 15–18, 2006, Maui, Hawaii.
- Turney, P. B. B. (1990). What is the scope of activity-based costing? *Journal of Cost Management, 9*(4), 40–42.
- Tutkavul, K., & Elmacı, O. (2016). Statejik karar alma perspektifinden faaliyet tabanlı maliyetleme modeli ve zamana dayalı faaliyet tabanlı maliyetleme modelinin karşılaştırılmasına yönelik ampirik bir çalışma. *Muhasebe Bilim Dünyas› Dergisi, 18*(4), 825–853.
- Whelan, V. (2003). The impact of activity-based costing system in managing the financial performance of a university department. Clayton, VIC: Department of Marketing, Monash University. Retrieved from http://citeseerx.ist.psu.edu/viewdoc/download?doi=10.1.1.200.326&re p=rep1&type=pdf (2 Ocak 2020).
- Yaşar, Ş. (2017). Zaman esaslı faaliyet tabanlı maliyetleme yöntemi ile konteyner terminallerinde maliyet analizi. *Muhasebe ve Finansman Dergisi, 73,* 203–228.
- Yılmaz, R. (2008). Creating the profit focused organization using timedriven activity based costing. *2008 EABR & TLC Conferences Proceedings,* June 23–28, 2008, Salzburg, Austria.

Bu makale Creative Commons Attribution-NonCommercial-NoDerivs 4.0 Unported (CC BY-NC-ND 4.0) Lisansı standartlarında; kaynak olarak gösterilmesi koşuluyla, ticari kullanım amacı ve içerik değişikliği dışında kalan tüm kullanım (çevrimiçi bağlantı verme, kopyalama, baskı alma, herhangi bir fiziksel ortamda çoğaltma ve dağıtma vb.) haklarıyla açık erişim olarak yayımlanmaktadır. / This is an open access article distributed under the terms of the Creative Commons Attribution-*NonCommercial-NoDerivs 4.0 Unported (CC BY-NC-ND 4.0) License, which permits non-commercial reuse, distribution and reproduction in any medium, without any changing, provided the original work is properly cited.*

Yayıncı Notu: Yayıncı kuruluş olarak Deomed bu makalede ortaya konan görüşlere katılmak zorunda değildir; olası ticari ürün, marka ya da kuruluşlarla ilgili ifadelerin içerikte bulunması yayıncının onayladığı ve güvence verdiği anlamına gelmez. Yayının bilimsel ve yasal sorumlulukları yazar(lar)ına aittir. Deomed, yayınlanan haritalar ve yazarların kurumsal bağlantıları ile ilgili yargı yetkisine ilişkin iddialar konusunda tarafsızdır. / Publisber's Note: The content of this publication does not necessarily reflect the views or policies of the publisher, nor does any mention of trade names, *commercial products, or organizations imply endorsement by Deomed. Scientific and legal responsibilities of published manuscript belong to their author(s). Deomed remains neutral with regard to jurisdictional claims in published maps and institutional affiliations.*